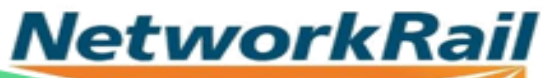

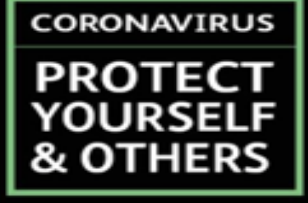

## **Display Screen Equipment** (DSE) Checklist

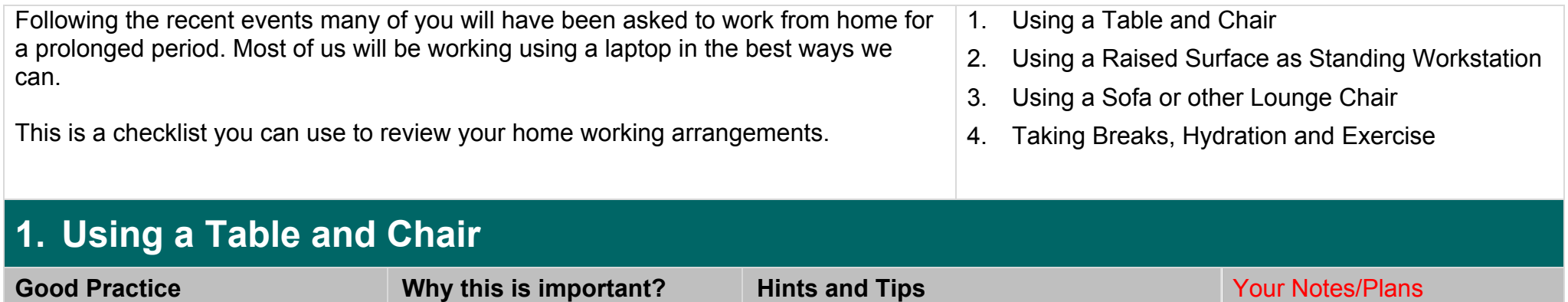

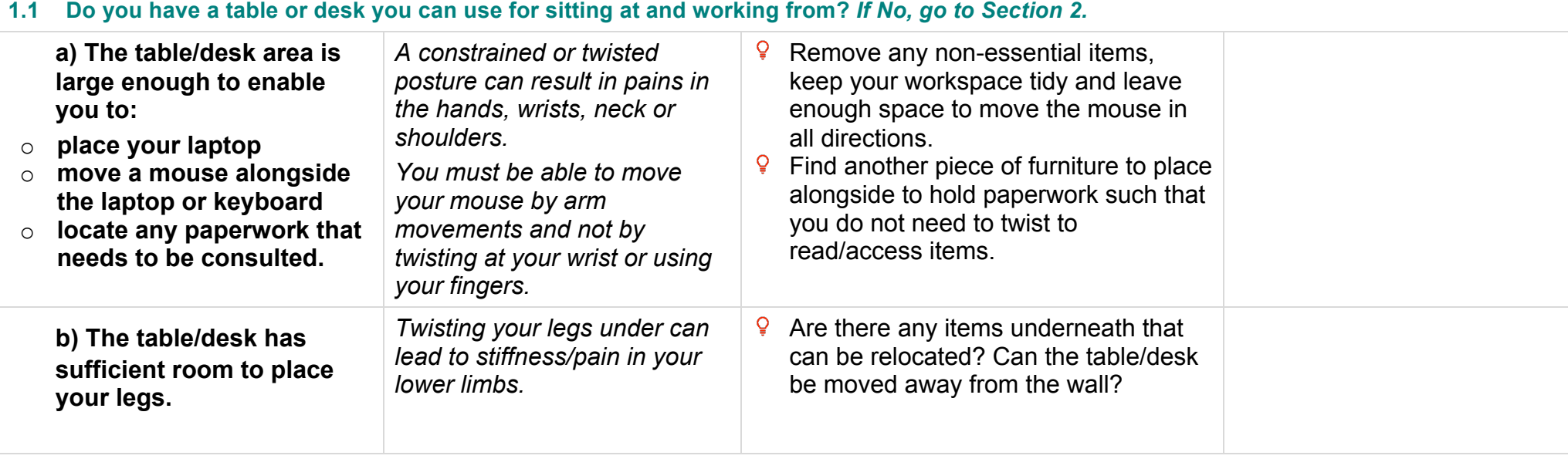

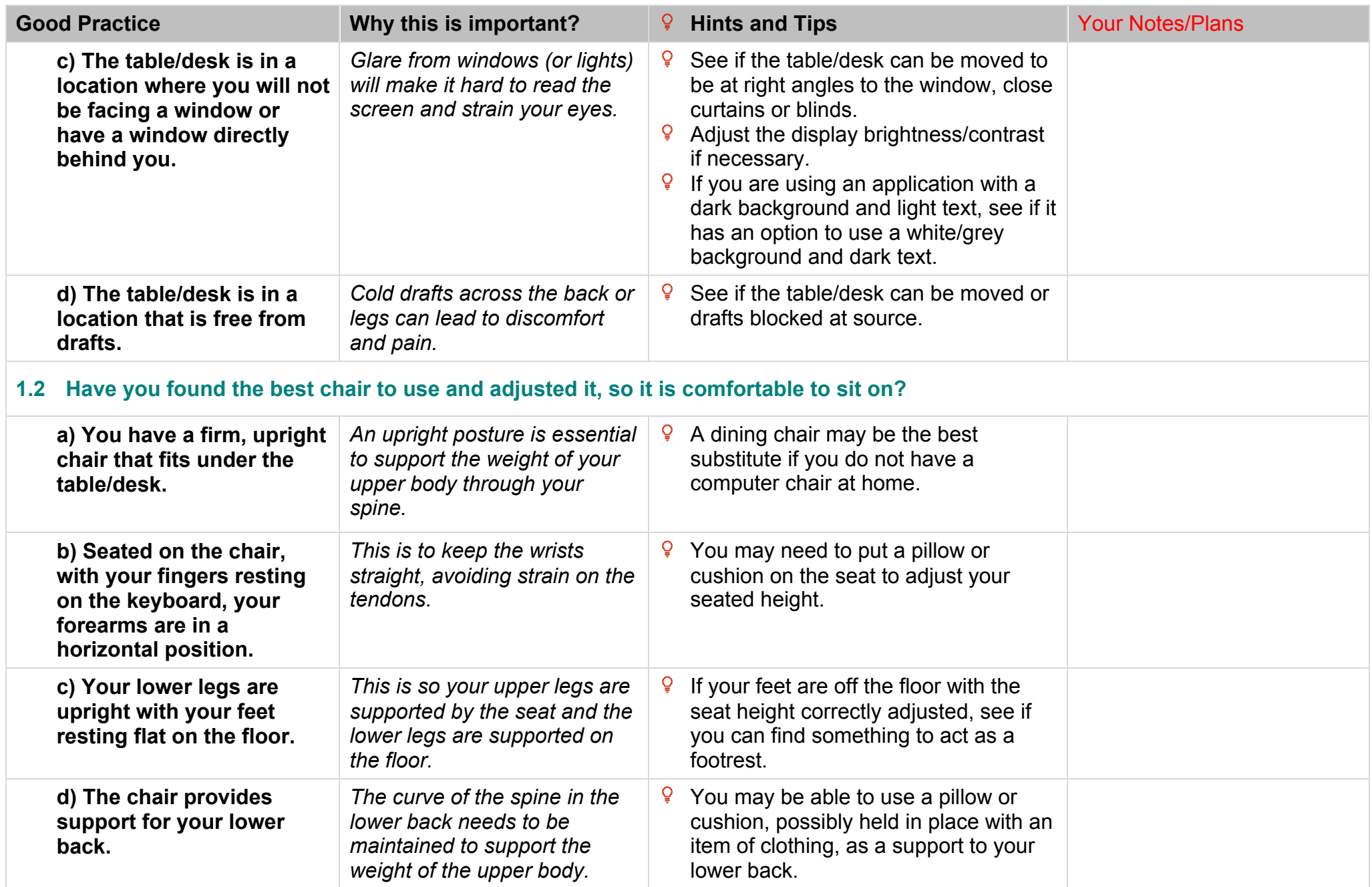

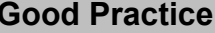

## **1.3 Is your laptop in a suitable position for comfortable viewing?**

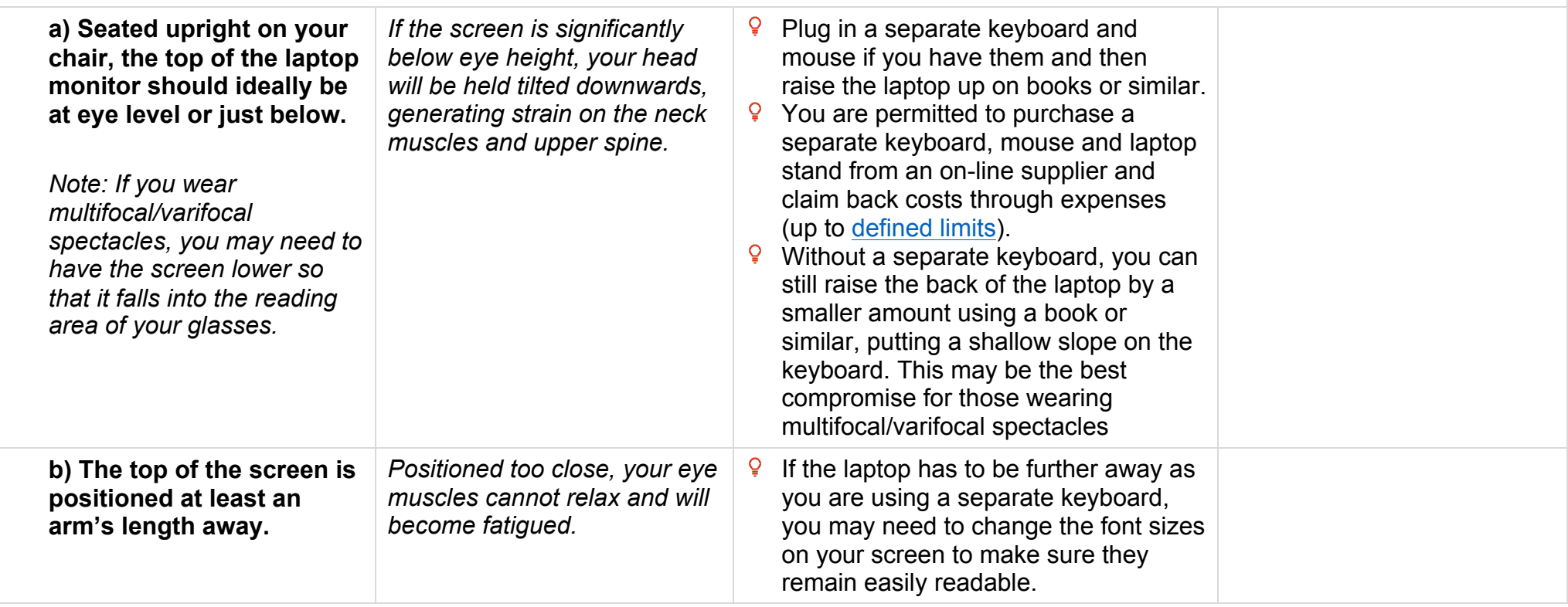

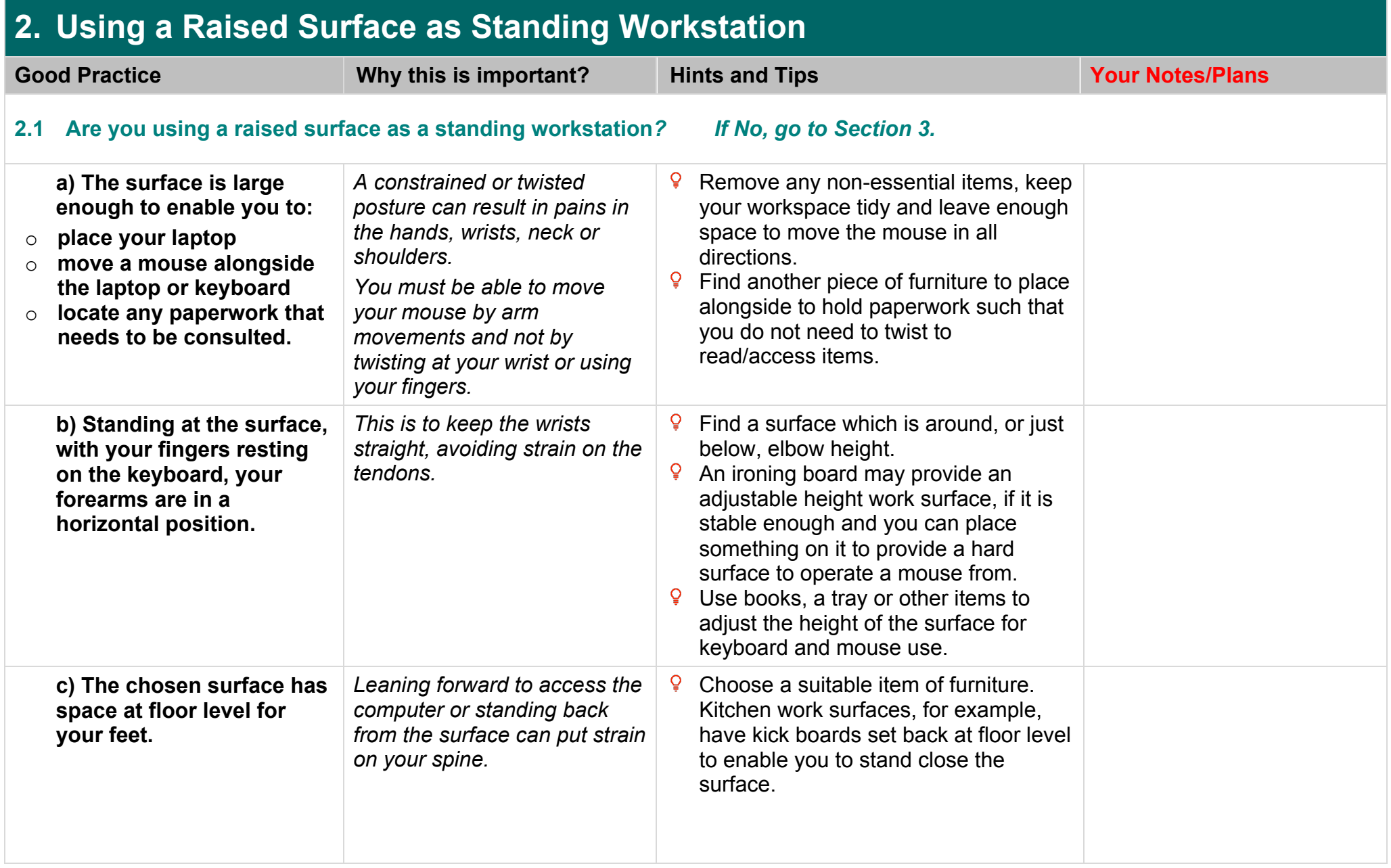

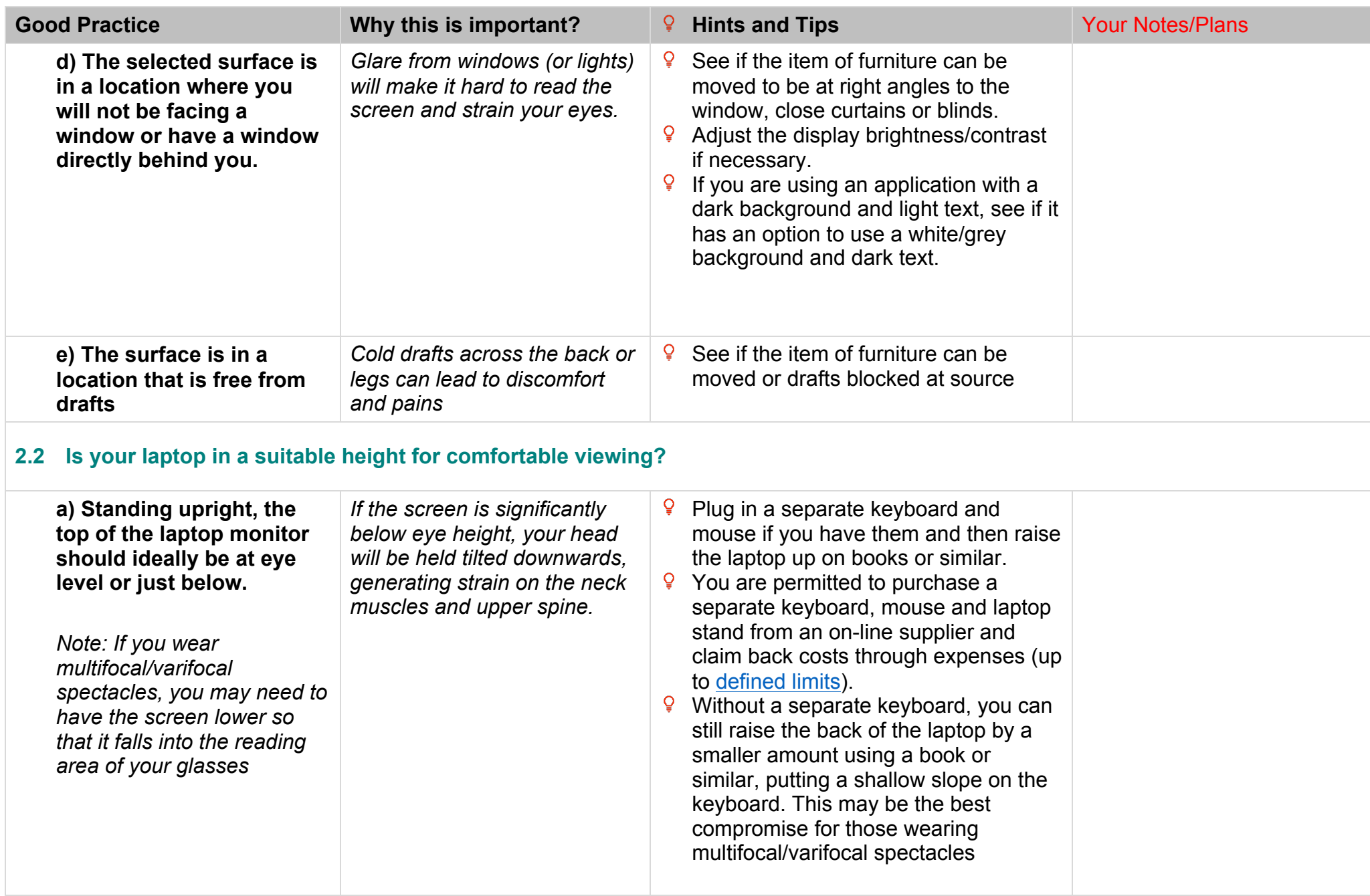

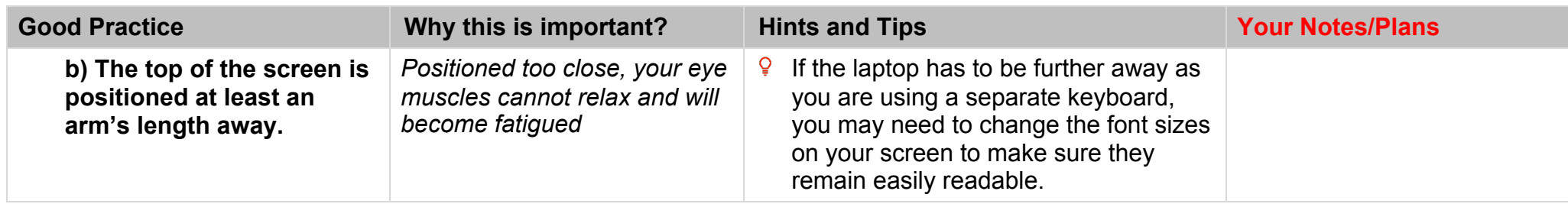

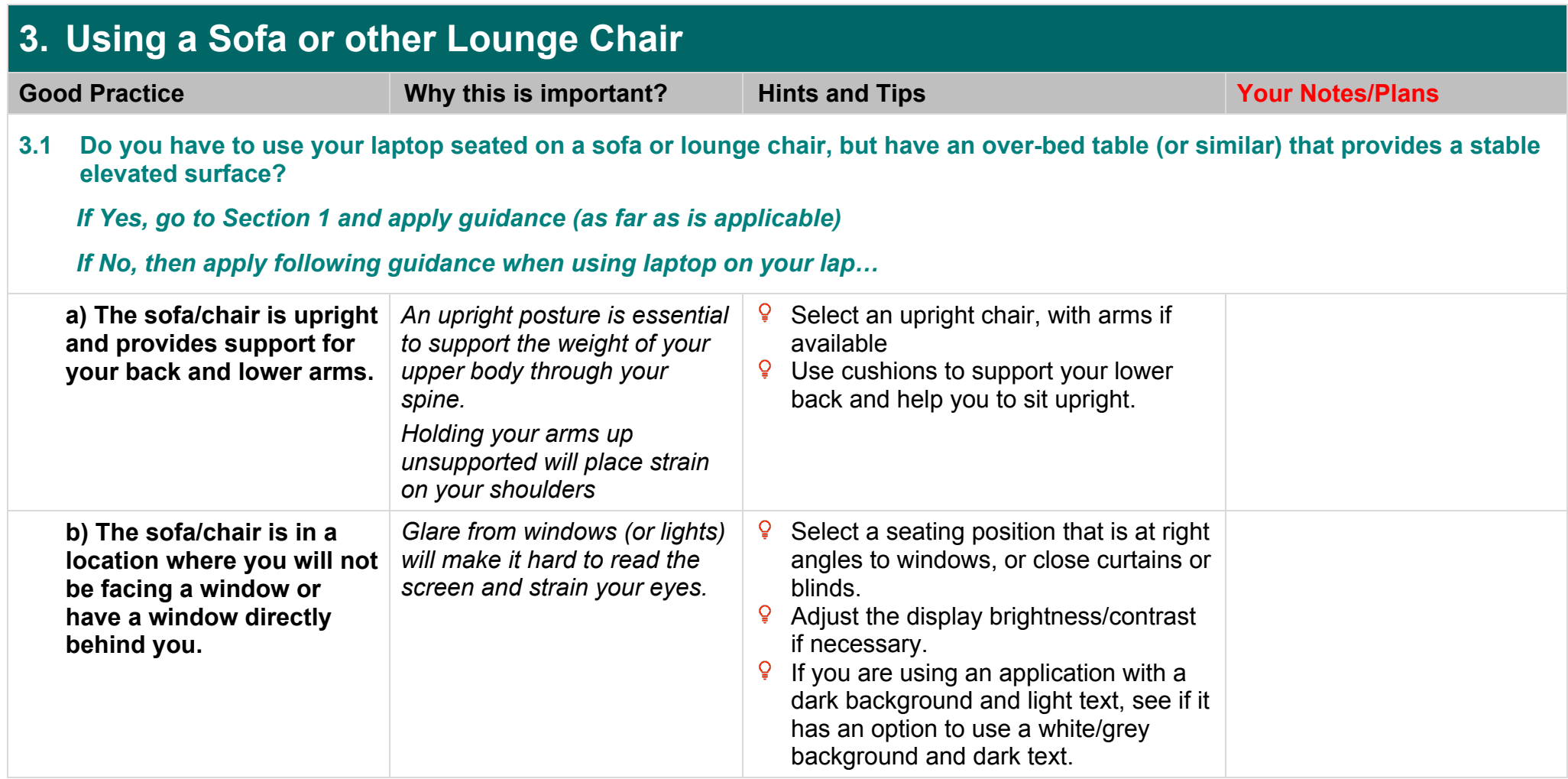

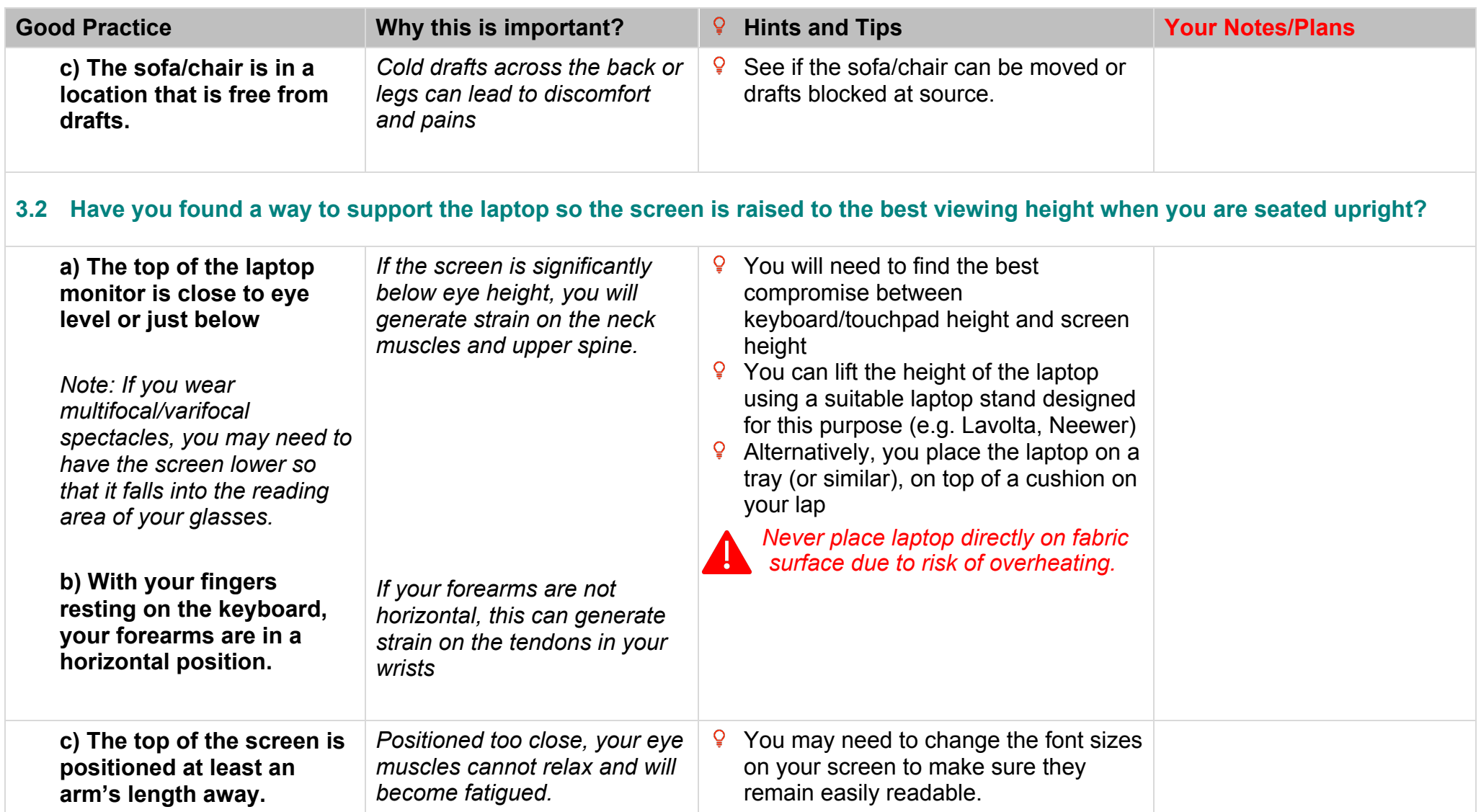

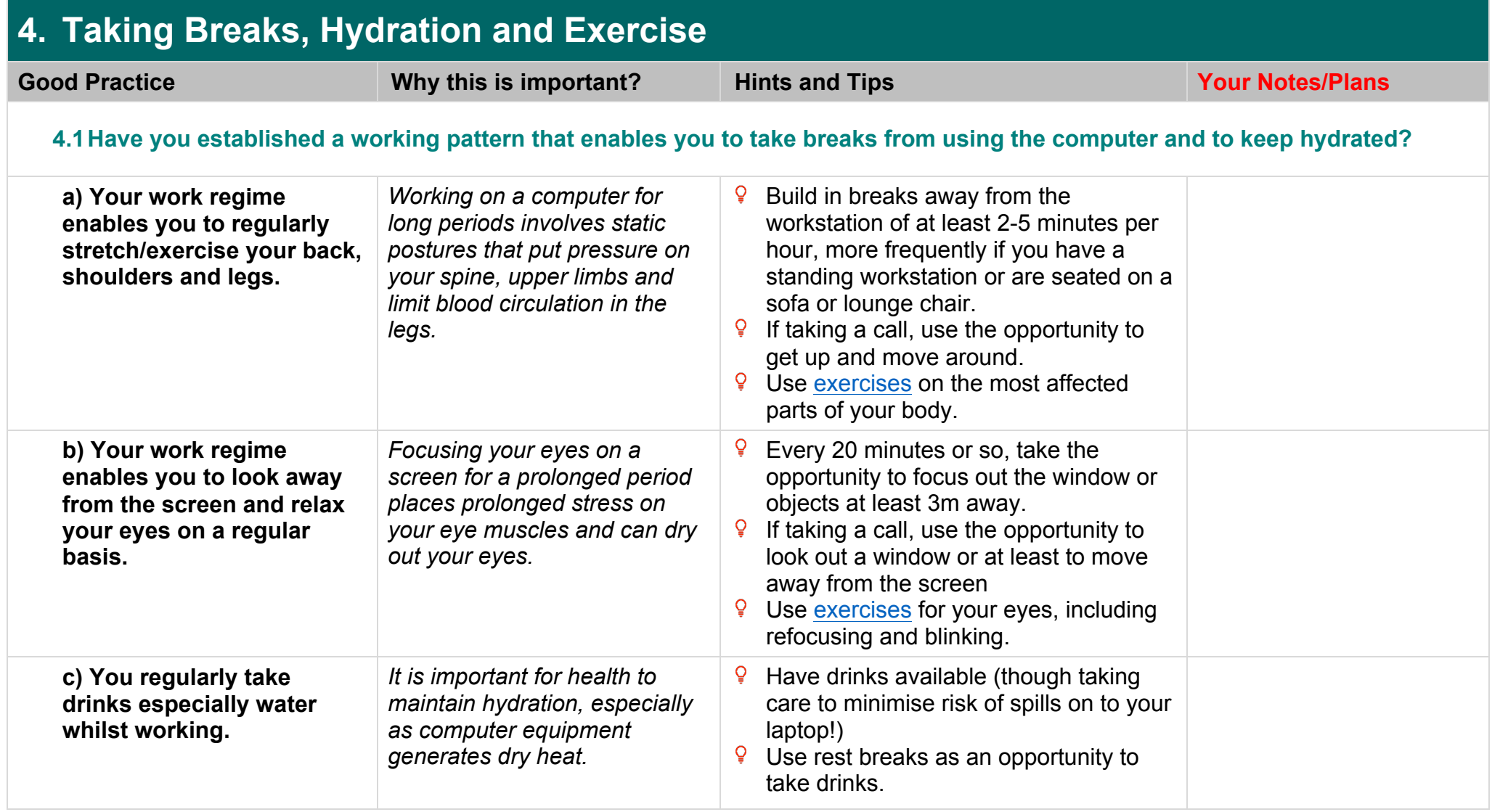

END OF CHECKLIST